# PROCESSING

SCHUBLADEN UND ZEICHEN

Created by Michael Kirsch & Beat Rossmy

## INHALT

#### 1. Rückblick

- 1. Processing Basics
- 2. float
- 3. for
- 4. else
- 5. Mouse Input

#### 2. Theorie

- 1. Wir brauchen mehr Ordnung!
- 2. Array
- 3. Nicht mathematische Datentypen?
- 4. Characters & Strings
- 5. Handlungen zusammenfassen!
- 6. Funktionen
- 7. Zauberwort: void
- 8. Andere Rückgabetypen
- 9. Processing Basics

#### 3. Anwendung

- 1. Array
- 2. String
- 3. Funktionen

#### 4. Verknüpfung

- 1. KeyBoard Visuals
- 2. Was ist eine Animation?
- 3. Reagieren auf den Input
- 4. Trennen von Input und Animation
- 5. Strukturieren durch Funktionen
- 5. Ausblick
	- 1. Nächste Sitzung
	- 2. Übung

## RÜCKBLICK

#### PROCESSING BASICS

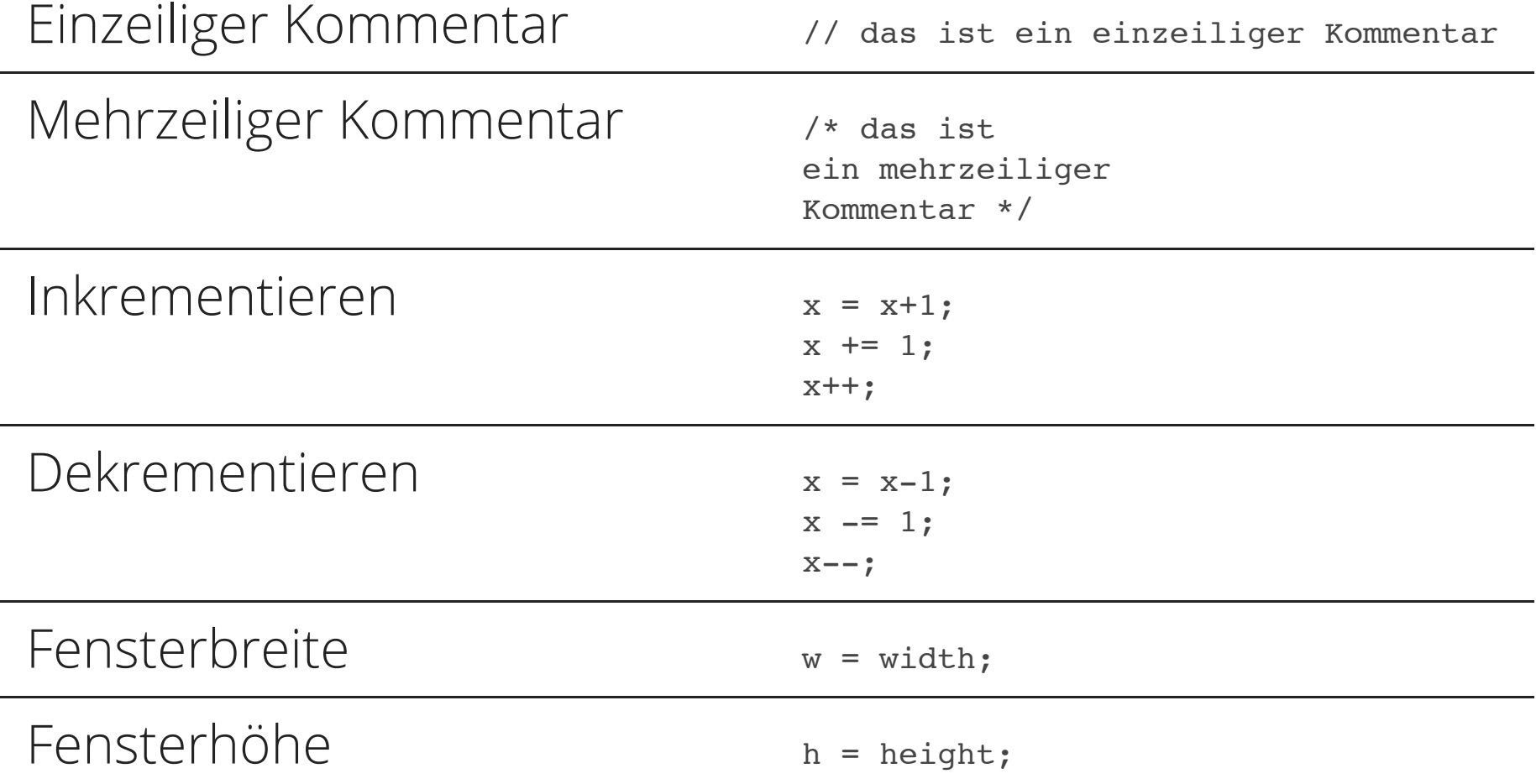

#### FI OAT

- o float zeichnet Variablen aus, die Gleitkommazahlen enthalten.
- Achtung: diese markieren - anders als im deutschsprachigen Raum üblich ihre Nachkommastellen mit einem Punkt!
- Vorsicht beim Mischen von Datentypen ist geboten!

```
int a = 5;
int b = 2;
float z = a/b;
println(z); // -> 2.0 !!!
float c = 5;
float d = 2;
z = c/d;
println(z); // -> 2.5
int e = 5;
float f = 2;
z = e/f;
printh(n(z); // \rightarrow 2.5!!!float q = 5;
int h = 2;
z = g/h:
printh(n(z); // \rightarrow 2.5!!!
```
#### FOR

}

- o for leitet eine Schleife ein.
- o In den () wird die Wiederholung des Rumpfes beschrieben. Angefangen bei n bis (hier) 5 im Angegebenen Intervall (++).
- $\circ$  { } enthalten die auszuführenden Befehle.

```
void setup () {
  size(400,400);
  for (int n=0; n<5; n++) {
     float x = \text{random}(\text{width});
     float y = \text{random}(\text{height});ellipse(x,y,5,5);
  }
```
#### ELSE

if bedingt das Ausführen einzelner oder mehrerer Befehle abhängig von einer Aussage.

```
if (x == 100) {
  println("x ist genau 100");
}
```
Die Befehle im Rumpf von else treten nur ein, ist die Aussage von *if* falsch.

```
else {
 println("x ist nicht 100");
}
```
#### MOUSE INPUT

#### mouseX und mouseY enthalten die aktuelle Position des Cursors.

// Kreis an Cursor Position ellipse(mouseX, mouseY, 100, 100);

mousePressed gibt den Status "gedrückt/ungedrückt" der linken Maustaste wieder.

```
if (mousePressed) {
 println("Linke Maustaste gedrückt!");
}
else {
 println("Linke Maustaste nicht gedrückt!");
}
```
## THEORIE

#### WIR BRAUCHEN MEHR ORDNUNG!

- Je komplexer unsere Sketche werden, desto mehr Variablen benötigen wir, desto unübersichtlicher wird das ganze.
- Wenn es so etwas wie Schubladen gäbe, in denen man alles zusammengehörige verstauen könnte...

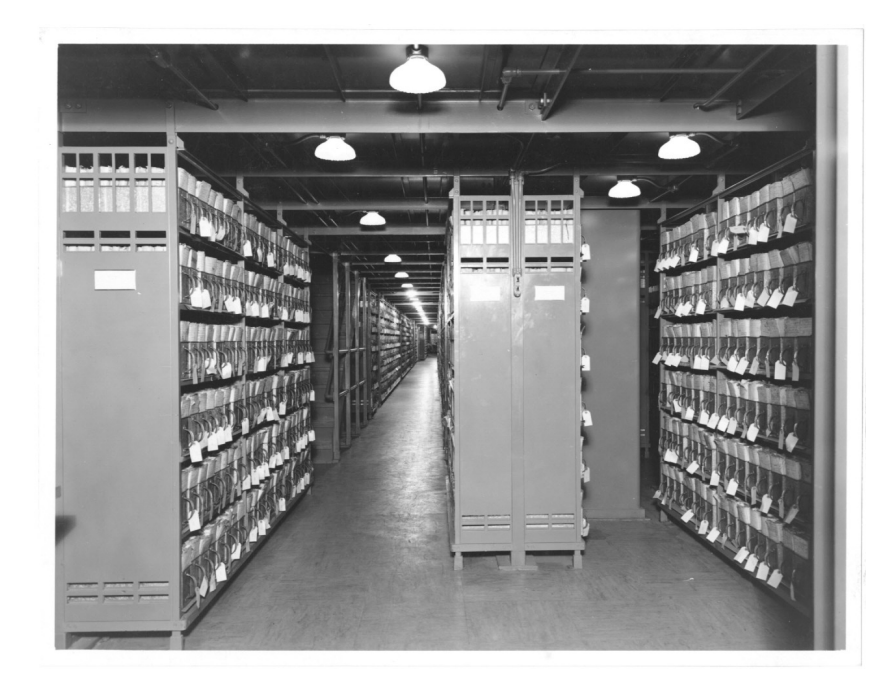

http://nos.twnsnd.co/image/117523960441

#### WIR BRAUCHEN MEHR ORDNUNG!

- o Stelen wir uns vor, wir würden nun 6 sich bewegende Kreise zeichnen wollen...
- Wir bräuchten 6 Variablen für X-Koordinaten, 6 für Y-Koordinaten, ...

```
int x1, x2, x3, x4, x5, x6;
int y1, y2, y3, y4, y5, y6;
void setup () {
  size(400,400);
  x1 = 0;x2 = 0;x3 = 0;x4 = 0;x5 = 0;x6 = 0;y1 = 0;y2 = 0;y3 = 0;y4 = 0;y5 = 0;y6 = 0;}
```
void draw () {...}

- $\circ$  Ein Array wird mit [] markiert.
- o Vor den [] steht der Datentyp den das Array ausschließlich enthält.
- o Nach den [] steht der Name mit dem wir das Array deklarieren.

```
int[] x;
int[] y;
void setup () {
  size(400,400);
  x = new int[6];y = new int[6];x[0] = 0;x[1] = 0;x[2] = 0;x[3] = 0;x[4] = 0;x[5] = 0;y[0] = 0;y[1] = 0;y[2] = 0;y[3] = 0;y[4] = 0;y[5] = 0;...
```
- Um das neue Array zu initialisieren, verwenden wir den Operator new, wiederum den Datentyp und anschließend in den [ ] die Länge unseres Speichers.
- In diesem Fall können wir also genau die 6 X-Koordinaten im Array x ablegen.

```
int[] x;
int[] y;
void setup () {
  size(400,400);
  x = new int[6];y = new int[6];x[0] = 0;x[1] = 0;x[2] = 0;x[3] = 0;x[4] = 0;x[5] = 0;y[0] = 0;y[1] = 0;y[2] = 0;y[3] = 0;y[4] = 0;y[5] = 0;...
```
- Um nun auf die einzelnen im Array enthaltenen Werte zuzugreifen, verwenden wir wiederum []und darin die Stelle von der wir lesen oder in die wir schreiben wollen.
- Wichtig: Die erste Stelle des Speichers hat stets die Nummer 0!
- Aber das ist ja jetzt noch länger?

```
int[] x;
int[] y;
void setup () {
  size(400,400);
  x = new int[6];y = new int[6];x[0] = 0;x[1] = 0;x[2] = 0;x[3] = 0;x[4] = 0;x[5] = 0;y[0] = 0;y[1] = 0;y[2] = 0;y[3] = 0;y[4] = 0;y[5] = 0;...
```
- Verknüpft mit unserem restlichen Wissen können wir nun einen Vorteil aus dieser neuen Struktur gewinnen.
- $\circ$  for hilft uns nun den wiederkehrenden Zugriff auf Teile des Arrays (hier die Initialisierung) zu verkürzen.

```
int[] x;
int[] y;
void setup () {
  size(400,400);
  x = new int[6];y = new int[6];for (int n=0; n<6; n++) {
    x[n] = 0;y[n] = 0;}
}
```
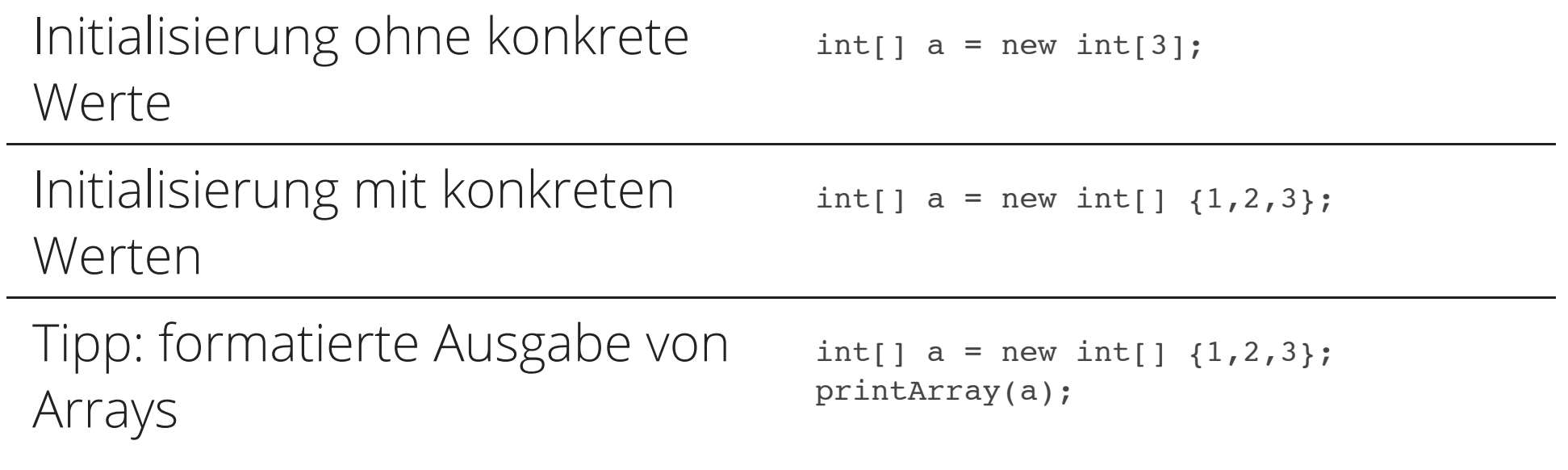

### NICHT MATHEMATISCHE DATENTYPEN?

- Natürlich gibt es neben int und float auch andere nicht mathematische Datentypen.
- Wir haben diese schon bei der Ausgabe von Text in der Konsole verwendet!

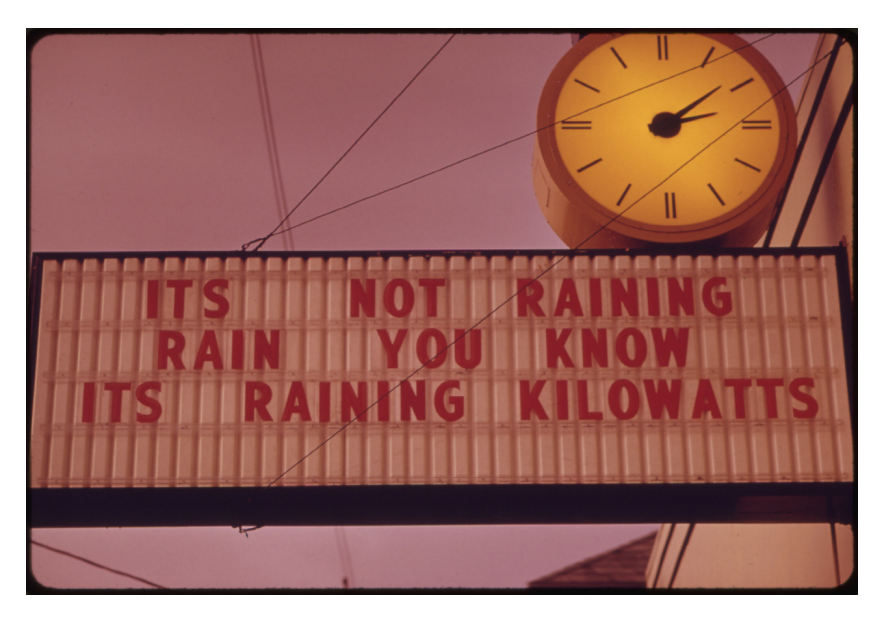

http://nos.twnsnd.co/image/124161898747

#### CHARACTERS & STRINGS

- Jedes Zeichen unseres Alphabets, unsere Ziffern und Sonderzeichen werden im Computer als Character gespeichert. Intern sind diese als Zahlen repräsentiert. Diese Codierung nennt sich Unicode.
- Variblen des Typen Character deklarieren wir mit char und initialisieren  $in$   $"$ .

```
char c = 'a';
println(c);
1/ \rightarrow a
```

```
int i = 'a';
println(i);
1/ \rightarrow 97
```
#### CHARACTERS & STRINGS

- Wörter und Sätze sind Reihen von Zeichen. Strings enthalten alle Zeichen eines Worts oder eines Satzes.
- Wir deklarieren mit **String und initialisieren**  $in "$ ".
- Java/Processing unterscheidet zwischen Großund Kleinschreibung. Also String immer mit großem S.

```
String h = "Hello";
println(h);
// \rightarrow Hello
```

```
String w = "World!";
println(w);
// \rightarrow World!
```

```
String hw = h+w;
println(hw);
// -> HelloWorld!
```

```
hw = h+" "+w;
println(hw);
// -> Hello World!
```

```
hw = "Hello World!";
println(hw);
// -> Hello World!
```
### HANDLUNGEN ZUSAMMENFASSEN!

- Angenommen wir wollen nun nicht immer identische Höhe und Breite in ellipse eingeben um einen Kreis zu erhalten.
- Könnten wir nicht einen eigenen Befehl bestimmen der einfach einen Kreis zeichnet?

```
void setup () {...}
```

```
void draw () {
  stroke(255,0,0);
  fill(255,0,255);
  ellipse(33,44,55,55);
```

```
stroke(0,255,0);
fill(0,255,255);
ellipse(22,77,33,33);
```

```
stroke(0,0,255);
fill(255,255,0);
ellipse(55,11,22,22);
```
}

#### HANDLUNGEN ZUSAMMENFASSEN!

- Können wir einen Befehl kreis(x,y,d) bestimmen?
- Vielleicht könnte man diesem neben Koordinaten und Durchmesser auch Umriss und Füllfarbe übergeben?

```
void setup () {...}
```

```
void draw () {
  stroke(255,0,0);
  fill(255,0,255);
  kreis(33,33,55);
```

```
stroke(0,255,0);
fill(0,255,255);
kreis(22,77,33);
```

```
stroke(0,0,255);
fill(255,255,0);
kreis(55,11,22);
```
}

### HANDLUNGEN ZUSAMMENFASSEN!

- Das würde die Möglichkeit eröffnen, sich wiederholende Strukturen verkürzt schreiben zu können.
- Aber wie können wir das erreichen?

```
void setup () {...}
```

```
void draw () {
kreis(33,33,55,255,0,0,255,0,255);
kreis(22,77,33,0,255,0,0,255,255);
kreis(55,11,22,0,0,255,255,255,0);
}
```
#### FUNKTIONEN

- o Außerhalb von setup und draw können wir sogenannte Funktionen definieren.
- $\circ$  Mit einen Namen kreis und in () festgelegten Variablen.
- Diese Variablen können nun im Rumpf verwendet werden.  $\bigcirc$

```
void setup () {...}
void draw () {...}
void kreis (int x, int y, int d, int sR, int sG, int sB, int fR, int fG, int fB) {
  stroke(sR, sG, sB);
  fill(fR, fG, fB);
 ellipse(x,y,d,d);
}
```
#### ZAUBERWORT: VOID

- Was bedeutet jetzt eigentlich immer dieses void?
- Funktionen können an unterschiedlichen Orten aufgerufen werden.
- Auch z.B. nach Zuweisungsoperatoren.

maleEinenKreis(25,25,25);

int  $x =$  dasDoppelteVon(3);

#### ZAUBERWORT: VOID

- Also müssen Funktionen auch in der Lage sein Werte auszugeben, die dann weiterverarbeitet werden können!
- o maleEinenKreis() Soll keinen Wert ausgeben. Also schreiben wir void um den Computer mitzuteilen, dass diese Funktion nichts zurückgibt.

```
maleEinenKreis(25,25,25);
```

```
int x = dasDoppelteVon(3);
```

```
void maleEinenKreis(int x, int y, i
nt r) {
ellipse(x,y,2*r);
}
```
### ANDERE RÜCKGABETYPEN

- Wie sagen wir nun dem Computer, dass er bei dasDoppelteVon() einen Wert zurückgeben soll?
- Vor dem Namen der Funktion steht immer der returntype (int, char, ...)!
- Der letzte Befehl einer Funktion ist immer return ...;(außer bei void).

```
maleEinenKreis(25,25,25);
```

```
int x = dasDoppelteVon(3);
```

```
void maleEinenKreis(int x, int y, i
nt r) {
 ellipse(x,y,2*r);
}
```

```
int dasDoppelteVon (int n) {
   return n*2;
```

```
}
```
#### PROCESSING BASICS

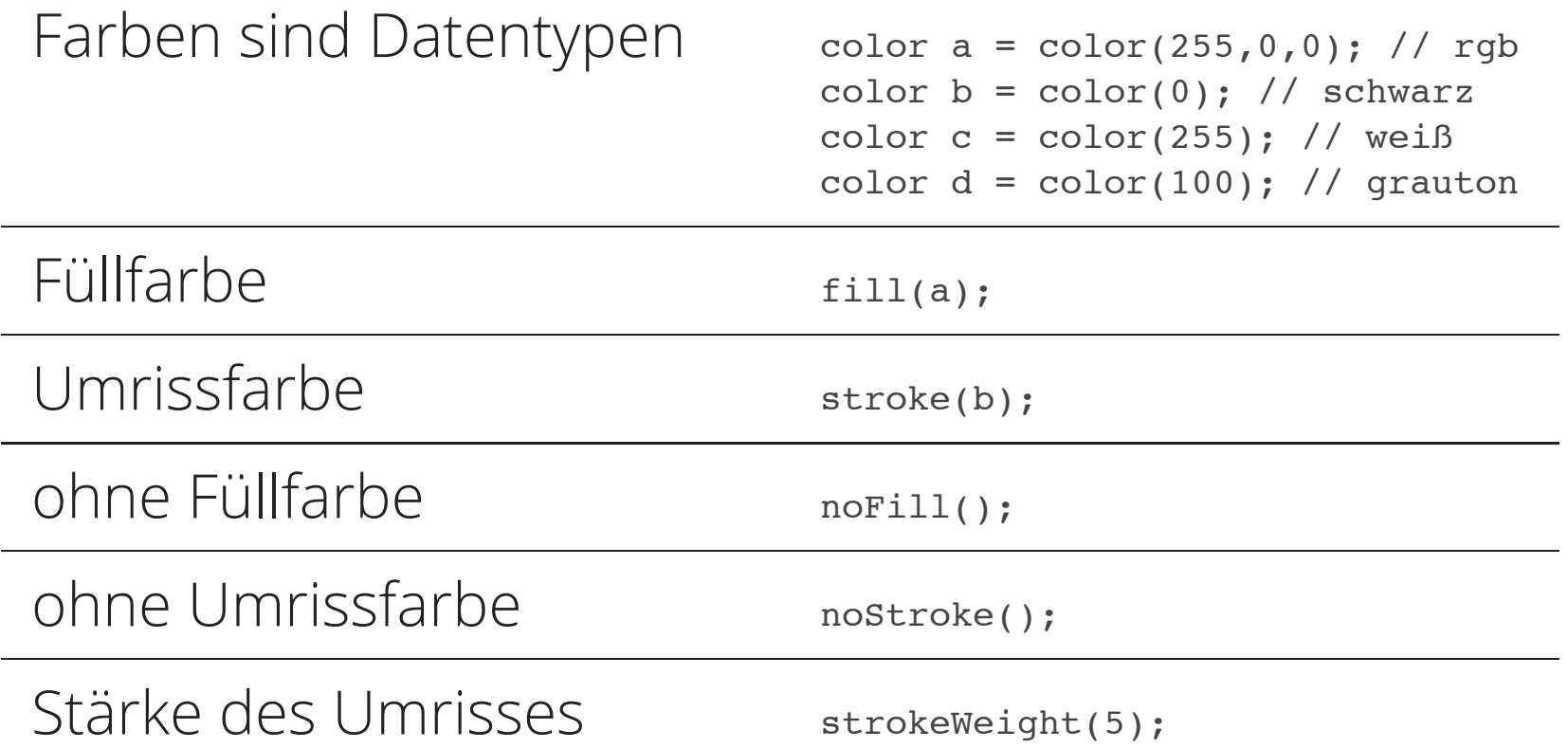

## ANWENDUNG

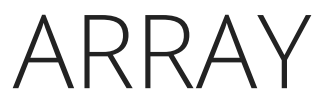

// Arrays zum Speichern von Maus Koordinaten

```
void setup () {
  size(800,800);
  // initialisiere Arrays
}
void draw () {
  // vergangene Mauspositionen im Array verschieben
  // neue Position speichern
  // Linien zwischen Positionen zeichnen
```
}

#### STRING

```
// Arrays: Subjekt Prädikat Objekt
void setup () {
  size(800,800);
  // initialisiere Arrays
}
void draw () {
  // gebe zufällig erzeugte Sätze in der Konsole aus
}
```
#### FUNKTIONEN

```
void setup () {
  size(800,800);
}
void draw () {
  // rufe Zeichenfunktion auf
}
```
// deklariere Zeichenfunktion

// deklariere Funktion "erzeuge Y-Koordinate" abhängig von "X-Position" // deklariere Funktion "erzeuge Größe" abhängig von "X-Position"

## VERKNÜPFUNG

#### KEYBOARD VISUALS

- Wir entwickeln über die nächsten Sitzungen ein Programm, dass auf Tastendruck kleine Animationen abspielt.
- Zunächst entwerfen wir das Konzept für eine Taste und erweitern dann nach und nach das Programm.

```
void setup () {
  size(600,400);
```

```
}
```

```
void draw () {
  background(0);
  // reagieren auf Input
  // zeichnen der Animation
}
```
#### WAS IST EINE ANIMATION?

- Für uns besteht im wesentlichen eine Animation aus einer Abfolge von Bildern.
- Diese Abfolge ist abhängig von der Zeit, wie die Frames eines Videos.
- Der animationCounter repräsentiert das zu zeichnende Frame und zählt von 0 bis zu einer beliebig großen Zahl.

```
int animationCounter;
```

```
void setup () {
  size(600,400);
```

```
}
```

```
void draw () {
  background(0);
  // reagieren auf Input
  // zeichnen der Animation
}
```
#### REAGIEREN AUF DEN INPUT

- Zunächst dient uns die Maustaste als Input.
- Wenn diese gedrückt ist inkrementieren wir den counter.
- Ansonsten setzen wir auf 0 zurück.
- Wenn die Maustaste gedrückt ist, wird ebenfalls gezeichnet.

int animationCounter;

```
void setup () {
  size(600,400);
  animationCounter = 0;
```
#### }

```
void draw () {
  background(0);
  // reagieren auf Input
  // zeichnen der Animation
  if (mousePressed) {
    animationCounter++;
    int r = animationCounter;
    ellipse(300,200,r,r);
  }
  else {
    animationCounter = 0;
  }
}
```
### TRENNEN VON INPUT UND ANIMATION

- Wir trennen die Logik der Input-Überprüfung von den Zeichenbefehlen.
- Wir erhalten eine Struktur, die leicht vervielfacht und auf mehrere Tasten/Inputs angewandt werden kann.

int animationCounter;

```
void setup () {
  size(600,400);
  animationCounter = 0;
```
#### }

}

```
void draw () {
  background(0);
  // reagieren auf Input
  if (mousePressed) {
    animationCounter++;
  }
  else {
    animationCounter = 0;
  }
  // zeichnen der Animation
```

```
if (animationCounter > 0) {
  int r = animationCounter;
 ellipse(300,200,r,r);
}
```
### STRUKTURIEREN DURCH FUNKTIONEN

- Nun teilen wir die uns zuvor überlegte Struktur in die Funktionen handleInput und drawAnimation auf.
- Wir können auch auf Tastendrücke hören!
- Was ist der Nachteil von keyPressed?

```
int animationCounter;
void setup () {...}
```

```
void draw () {
  background(0);
  // reagieren auf Input
  handleInput();
  // zeichnen der Animation
  drawAnimation();
```

```
}
```

```
void handleInput () {
  if (keyPressed) {
    animationCounter++;
  }
  else {animationCounter = 0;}
}
```

```
void drawAnimation () {
  if (animationCounter > 0) {
    int r = animationCounter;
    ellipse(300,200,r,r);
  }
}
```
## AUSBLICK

### NÄCHSTE SITZUNG

Klassen und Objekte

### ÜBUNG

## QUELLEN

- http://nos.twnsnd.co/image/117523960441
- http://nos.twnsnd.co/image/124161898747